### CSE 451: Operating Systems Hard Lessons Learned

Windows Handle Table

Gary Kimura

### What is a handle?

- What is a handle?<br>• Users refer to kernel objects (those that it are allowed<br>• to see) using a handle provided by the OS<br>• For example, stdin, stdout, and stderr are considered to see) using a handle provided by the OS
- What is a handle?<br>• Users refer to kernel objects (those that it are allowed<br>to see) using a handle provided by the OS<br>• For example, stdin, stdout, and stderr are considered<br>handles<br>• In Windows there are handles for many handles **• Users refer to kernel objects (those that it are allowed to see) using a handle provided by the OS**<br>• For example, stdin, stdout, and stderr are considered handles<br>• In Windows there are handles for many things (files,
- processes, threads, events, locks, etc.)

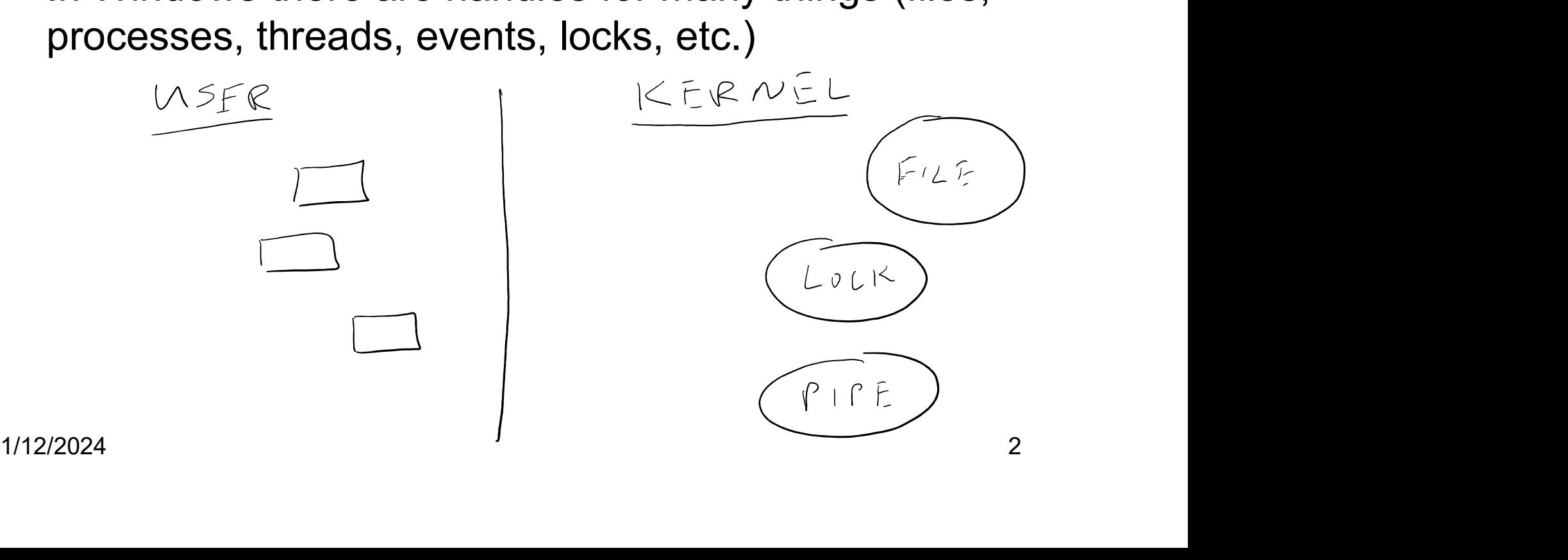

#### What is a handle table?

- What is a handle table?<br>• In Windows every process is given a process that is<br>• Where the handle value is used by the kernel as an maintained by the OS.
- **In Windows every process is given a process that is<br>
 In Windows every process is given a process that is<br>
 Where the handle value is used by the kernel as an<br>
index to this table.<br>**  $K \in \mathbb{R}^n$

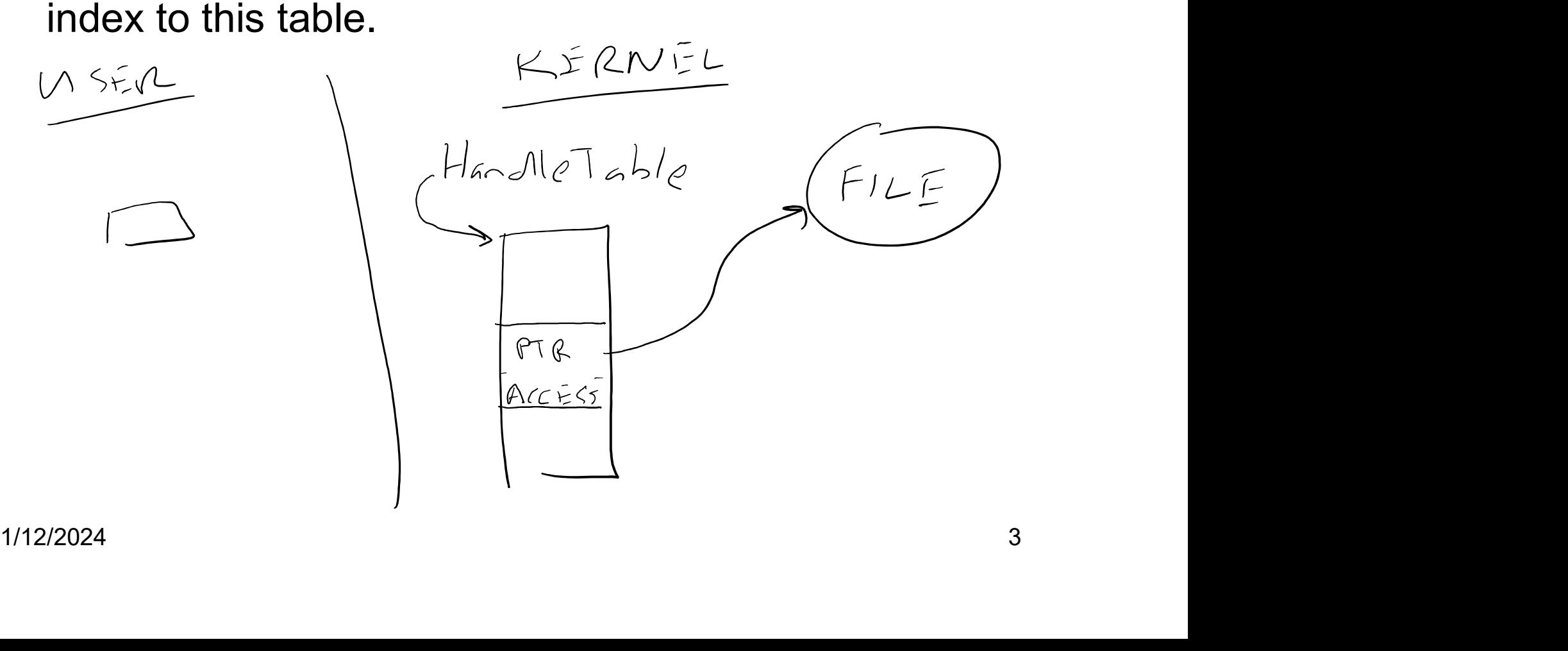

# What is a good table size?

- What is a good table size?<br>• For typically processes less than 100 entries should<br>• However, some apps use a lot of handles. And there suffice.
- What is a good table size?<br>• For typically processes less than 100 entries should<br>suffice.<br>• However, some apps use a lot of handles. And there<br>are benchmarks that test the speed of creating and<br>deleting hundreds of thousa are benchmarks that test the speed of creating and deleting hundreds of thousands of handles.

## So what did Windows do?

- So what did Windows do?<br>• Windows started allocating a linear array for each<br>• processes handle table (think malloc()).<br>• And if it needed to grow the OS would realloc() the processes handle table (think malloc()).
- So what did Windows do?<br>• Windows started allocating a linear array for each<br>processes handle table (think malloc()).<br>• And if it needed to grow the OS would realloc() the<br>new size. The code would double the size each ti new size. The code would double the size each time it needed to grow. (think 32, 64, 128, 256, 512, …) • So what did Windows do?<br>• Windows started allocating a linear array for each<br>processes handle table (think malloc()).<br>• And if it needed to grow the OS would realloc() the<br>new size. The code would double the size each ti • Windows started allocating a linear array fo<br>processes handle table (think malloc()).<br>
• And if it needed to grow the OS would reall<br>
new size. The code would double the size<br>
it needed to grow. (think 32, 64, 128, 256, Vindows started allocating a linear array for each<br>processes handle table (think malloc()).<br>And if it needed to grow the OS would realloc() the<br>lew size. The code would double the size each time<br>it needed to grow. (think 3 And if it needed to grow the OS would realloc() the<br>hew size. The code would double the size each time<br>t needed to grow. (think 32, 64, 128, 256, 512, ...)<br>Sounds simple, except when the size gets really<br>arge.<br>This present
- large.
- - table
	- table was time consuming
- it needed to grow. (think 32, 64, 128, 256, 512, ...)<br>
 Sounds simple, except when the size gets really<br>
large.<br>
 This presented two problems<br>
 Finding enough contiguous virtual address space to grow the<br>
table<br>
 Havi 1/12/2024 5

## How did it get fixed?

**• By using a multi-level table instead of a single level<br>table. This is similar to a multi-level page table.** table. This is similar to a multi-level page table.

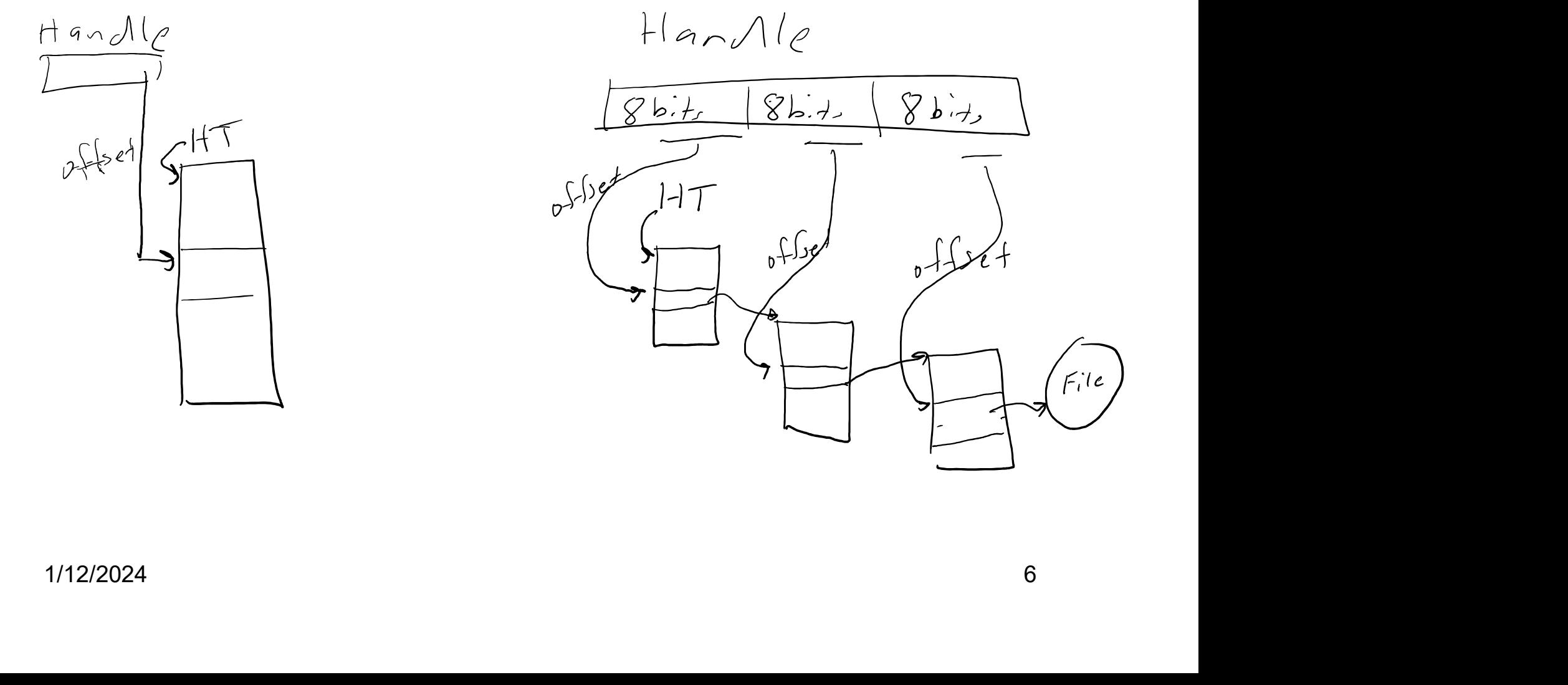

# Did the fix work?

Did the fix work?<br>• It vastly improved how Windows performs